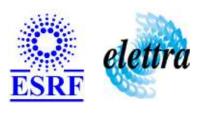

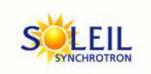

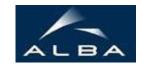

TANGO Device Server

# BruckerBTPS User's Guide

# **BruckerBTPS Class**

Revision: release\_1\_0\_5 - Author: coquet Implemented in C++

# **Introduction:**

Brucker Power Supply, used to control high magnetic fields at ODE Beamline 40/45 A, 120 V, 2 Tesla magnet control via RS232.

## **Class Inheritance:**

- Tango::Device\_3Impl
  - BruckerBTPS

# **Properties:**

| Device Properties |                    |                                                                                                    |  |
|-------------------|--------------------|----------------------------------------------------------------------------------------------------|--|
| Property name     | Property type      | Description                                                                                                    |  |
| SerialProxy       | Tango::DEV_STRING  | serial line device proxy used to communicate with the PS                                                                                            |  |
| MaxCurrent        | Tango::DEV_DOUBLE  | maximum current for the power supply used to convert from user unit Ampere to DAC value                                                             |  |
| CurrentOffset     | Tango::DEV_DOUBLE  | offset if needed in Ampere                                                                                                    |  |
| Accuracy          | Tango::DEV_DOUBLE  | deadband for ramping. when the current reaches the setpoint +/-accuracy, the state goes back to STANDBY                                             |  |
| SignedADCValue    | Tango::DEV_BOOLEAN | les registres DAC et ADC sont signés dans ce cas Signé -40A = $8000~0A = 0 = FFFF~40A = 7FFF~dans$ le cas non signé -40A = $0~0A = 7FFF~40A = FFFF$ |  |

# Device Properties Default Values:

| <b>Property Name</b> | <b>Default Values</b> |
|----------------------|-----------------------|
| SerialProxy          | No default value      |
| MaxCurrent           | No default value      |
| CurrentOffset        | No default value      |
| Accuracy             | 0.0048828125          |
| SignedADCValue       | false                 |

There is no Class properties.

# **Attributes:**

| Scalar Attributes                                  |            |            |        |
|----------------------------------------------------|------------|------------|--------|
| Attribute name                                     | Data Type  | R/W Type   | Expert |
| current: current in the PS                         | DEV_DOUBLE | READ_WRITE | No     |
| stepSize: size of the steps for ramping in Amperes | DEV_DOUBLE | READ_WRITE | Yes    |
| stepTime: time for each ramp step in millisecond   | DEV_DOUBLE | READ_WRITE | Yes    |

## **Commands:**

More Details on commands....

| Device Commands for Operator Level    |          |                  |  |
|---------------------------------------|----------|------------------|--|
| Command name Argument In Argument Out |          |                  |  |
| Init                                  | DEV_VOID | DEV_VOID         |  |
| State                                 | DEV_VOID | DEV_STATE        |  |
| Status                                | DEV_VOID | CONST_DEV_STRING |  |
| Reset                                 | DEV_VOID | DEV_VOID         |  |
| On                                    | DEV_VOID | DEV_VOID         |  |
| Off                                   | DEV_VOID | DEV_VOID         |  |
| Stop                                  | DEV_VOID | DEV_VOID         |  |

#### 1 - Init

- **Description:** This commands re-initialise a device keeping the same network connection.

  After an Init command executed on a device, it is not necessary for client to re-connect to the device.

  This command first calls the device *delete\_device()* method and then execute its *init\_device()* method.

  For C++ device server, all the memory allocated in the *nit\_device()* method must be freed in the *delete\_device()* method.

  The language device descructor automatically calls the *delete\_device()* method.
- Argin:

 $\boldsymbol{DEV\_VOID}$  : none.

Argout:

DEV\_VOID: none.

Command allowed for:

## 2 - State

- **Description:** This command gets the device state (stored in its *device\_state* data member) and returns it to the caller.
- Argin:

DEV\_VOID: none.

Argout:

**DEV\_STATE**: State Code

Command allowed for:

|   | 3 - Status                                                                                                    |
|---|----------------------------------------------------------------------------------------------------|
| • | <b>Description:</b> This command gets the device status (stored in its <i>device_status</i> data member) and returns it to the caller. |
| • | Argin: DEV_VOID: none.                                                                                                    |
| • | Argout: CONST_DEV_STRING: Status description                                                                                           |
| • | Command allowed for:                                                                                                    |
|   | 4 - Reset                                                                                                    |
| • | <b>Description:</b> resets faults on the PS                                                                                            |
| • | Argin: DEV_VOID:                                                                                                    |
| • | Argout: DEV_VOID:                                                                                                    |
| • | Command allowed for:                                                                                                    |
|   | 5 - On                                                                                                    |
| • | <b>Description:</b> turns the PS ON                                                                                                    |
| • | Argin: DEV_VOID:                                                                                                    |
| • | Argout: DEV_VOID:                                                                                                    |
| • | Command allowed for:                                                                                                    |
|   | 6 - Off                                                                                                    |
| • | <b>Description:</b> turns the PS OFF                                                                                                   |
| • | Argin: DEV_VOID:                                                                                                    |
| • | Argout: DEV_VOID:                                                                                                    |
| • | Command allowed for:                                                                                                    |
|   |                                                                                                    |

| 7 - Stop                          |  |
|-----------------------------------|--|
| Description: stops the ramp       |  |
| Argin: DEV_VOID:                  |  |
| Argout: DEV_VOID:                 |  |
| Command allowed for:              |  |
|                                   |  |
|                                   |  |
| ESRF - Software Engineering Group |  |
|                                   |  |
|                                   |  |
|                                   |  |
|                                   |  |
|                                   |  |
|                                   |  |
|                                   |  |
|                                   |  |
|                                   |  |
|                                   |  |
|                                   |  |
|                                   |  |
|                                   |  |
|                                   |  |
|                                   |  |
|                                   |  |
|                                   |  |
|                                   |  |
|                                   |  |

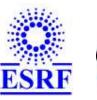

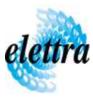

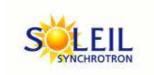

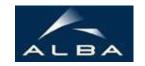

TANGO Device Server

# BruckerBTPS User's Guide

# **BruckerBTPS Class**

Revision: release\_1\_0\_5 - Author: coquet Implemented in C++

## **Introduction:**

Brucker Power Supply, used to control high magnetic fields at ODE Beamline 40/45 A, 120 V, 2 Tesla magnet control via RS232.

## **Class Inheritance:**

- Tango::Device\_3Impl
  - O BruckerBTPS

# **Properties:**

| Device Properties |                    |                                                                                                    |  |
|-------------------|--------------------|----------------------------------------------------------------------------------------------------|--|
| Property name     | Property type      | Description                                                                                                    |  |
| SerialProxy       | Tango::DEV_STRING  | serial line device proxy used to communicate with the PS                                                                                            |  |
| MaxCurrent        | Tango::DEV_DOUBLE  | maximum current for the power supply used to convert from user unit Ampere to DAC value                                                             |  |
| CurrentOffset     | Tango::DEV_DOUBLE  | offset if needed in Ampere                                                                                                    |  |
| Accuracy          | Tango::DEV_DOUBLE  | deadband for ramping. when the current reaches the setpoint +/-accuracy, the state goes back to STANDBY                                             |  |
| SignedADCValue    | Tango::DEV_BOOLEAN | les registres DAC et ADC sont signés dans ce cas Signé -40A = $8000~0A = 0 = FFFF~40A = 7FFF~dans$ le cas non signé -40A = $0~0A = 7FFF~40A = FFFF$ |  |

# Device Properties Default Values:

| <b>Property Name</b> | <b>Default Values</b> |
|----------------------|-----------------------|
| SerialProxy          | No default value      |
| MaxCurrent           | No default value      |
| CurrentOffset        | No default value      |
| Accuracy             | 0.0048828125          |
| SignedADCValue       | false                 |

There is no Class properties.

# **Attributes:**

| Scalar Attributes                                  |            |            |        |
|----------------------------------------------------|------------|------------|--------|
| Attribute name                                     | Data Type  | R/W Type   | Expert |
| current: current in the PS                         | DEV_DOUBLE | READ_WRITE | No     |
| stepSize: size of the steps for ramping in Amperes | DEV_DOUBLE | READ_WRITE | Yes    |
| stepTime: time for each ramp step in millisecond   | DEV_DOUBLE | READ_WRITE | Yes    |

## **Commands:**

More Details on commands....

| Device Commands for Operator Level    |          |                  |  |
|---------------------------------------|----------|------------------|--|
| Command name Argument In Argument Out |          |                  |  |
| Init                                  | DEV_VOID | DEV_VOID         |  |
| State                                 | DEV_VOID | DEV_STATE        |  |
| Status                                | DEV_VOID | CONST_DEV_STRING |  |
| Reset                                 | DEV_VOID | DEV_VOID         |  |
| On                                    | DEV_VOID | DEV_VOID         |  |
| Off                                   | DEV_VOID | DEV_VOID         |  |
| Stop                                  | DEV_VOID | DEV_VOID         |  |

#### 1 - Init

- **Description:** This commands re-initialise a device keeping the same network connection.

  After an Init command executed on a device, it is not necessary for client to re-connect to the device.

  This command first calls the device *delete\_device()* method and then execute its *init\_device()* method.

  For C++ device server, all the memory allocated in the *nit\_device()* method must be freed in the *delete\_device()* method.

  The language device descructor automatically calls the *delete\_device()* method.
- Argin:

 $\boldsymbol{DEV\_VOID}$  : none.

Argout:

DEV\_VOID: none.

Command allowed for:

## 2 - State

- **Description:** This command gets the device state (stored in its *device\_state* data member) and returns it to the caller.
- Argin:

DEV\_VOID: none.

Argout:

**DEV\_STATE**: State Code

Command allowed for:

|   | 3 - Status                                                                                                    |
|---|----------------------------------------------------------------------------------------------------|
| • | <b>Description:</b> This command gets the device status (stored in its <i>device_status</i> data member) and returns it to the caller. |
| • | Argin: DEV_VOID: none.                                                                                                    |
| • | Argout: CONST_DEV_STRING: Status description                                                                                           |
| • | Command allowed for:                                                                                                    |
|   | 4 - Reset                                                                                                    |
| • | <b>Description:</b> resets faults on the PS                                                                                            |
| • | Argin: DEV_VOID:                                                                                                    |
| • | Argout: DEV_VOID:                                                                                                    |
| • | Command allowed for:                                                                                                    |
|   | 5 - On                                                                                                    |
| • | <b>Description:</b> turns the PS ON                                                                                                    |
| • | Argin: DEV_VOID:                                                                                                    |
| • | Argout: DEV_VOID:                                                                                                    |
| • | Command allowed for:                                                                                                    |
|   | 6 - Off                                                                                                    |
| • | <b>Description:</b> turns the PS OFF                                                                                                   |
| • | Argin: DEV_VOID:                                                                                                    |
| • | Argout: DEV_VOID:                                                                                                    |
| • | Command allowed for:                                                                                                    |
|   |                                                                                                    |

| 7 - Stop                          |  |
|-----------------------------------|--|
| Description: stops the ramp       |  |
| Argin: DEV_VOID:                  |  |
| Argout: DEV_VOID:                 |  |
| Command allowed for:              |  |
|                                   |  |
|                                   |  |
| ESRF - Software Engineering Group |  |
|                                   |  |
|                                   |  |
|                                   |  |
|                                   |  |
|                                   |  |
|                                   |  |
|                                   |  |
|                                   |  |
|                                   |  |
|                                   |  |
|                                   |  |
|                                   |  |
|                                   |  |
|                                   |  |
|                                   |  |
|                                   |  |
|                                   |  |
|                                   |  |
|                                   |  |

| Frame Alert                                                                                                    |
|----------------------------------------------------------------------------------------------------|
| This document is designed to be viewed using the frames feature. If you see this message, you are using a non-frame-capable web client.  Link to Non-frame version. |
|                                                                                                    |
|                                                                                                    |
|                                                                                                    |
|                                                                                                    |
|                                                                                                    |
|                                                                                                    |
|                                                                                                    |
|                                                                                                    |
|                                                                                                    |
|                                                                                                    |
|                                                                                                    |
|                                                                                                    |
|                                                                                                    |
|                                                                                                    |
|                                                                                                    |
|                                                                                                    |
|                                                                                                    |
|                                                                                                    |
|                                                                                                    |
|                                                                                                    |
|                                                                                                    |
|                                                                                                    |
|                                                                                                    |
|                                                                                                    |
|                                                                                                    |
|                                                                                                    |

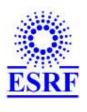

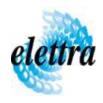

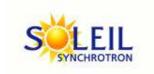

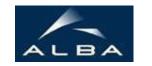

TANGO Device Server

# BruckerBTPS Device Commands Description BruckerBTPS Class

 $Revision: release\_1\_0\_5 - Author: coquet$ 

#### 1 - Init

• **Description:** This commands re-initialise a device keeping the same network connection. After an Init command executed on a device, it is not necessary for client to re-connect to the device

This command first calls the device *delete\_device()* method and then execute its *init\_device()* method.

For C++ device server, all the memory allocated in the *nit\_device()* method must be freed in the *delete\_device()* method.

The language device descructor automatically calls the *delete\_device()* method.

• Argin:

**DEV\_VOID**: none.

• Argout:

**DEV\_VOID**: none.

Command allowed for:

#### 2 - State

- **Description:** This command gets the device state (stored in its *device\_state* data member) and returns it to the caller.
- Argin:

**DEV\_VOID** : none.

• Argout:

**DEV\_STATE**: State Code

Command allowed for:

## 3 - Status

| • | <b>Description:</b> This command gets the device status (stored in its device_status data member) and |
|---|----------------------------------------------------------------------------------------------------|
|   | returns it to the caller.                                                                             |

• Argin:

**DEV\_VOID** : none.

• Argout:

**CONST\_DEV\_STRING**: Status description

• Command allowed for:

## 4 - Reset

- **Description:** resets faults on the PS
- Argin:

 $DEV_VOID:$ 

• Argout:

 $\overline{DEV}_{VOID}$ :

• Command allowed for:

## 5 - On

- **Description:** turns the PS ON
- Argin:

**DEV\_VOID**:

• Argout:

 $\overline{DEV}_{VOID}$ :

• Command allowed for:

## **6 - Off**

- **Description:** turns the PS OFF
- Argin:

DEV\_VOID:

• Argout:

| DEV_VOID:                     |
|-------------------------------|
| • Command allowed for:        |
| 7 - Stop                      |
| • Description: stops the ramp |
| • Argin: DEV_VOID:            |
| • Argout: DEV_VOID :          |
| • Command allowed for:        |
|                               |
|                               |
|                               |
|                               |
|                               |